ملخص المحاضره الثانيه والثالثه

طريقه سحب العينات خمس طريق مهمه ورئيسية

*1* **:العينة العشوئيه البسطه** 

من اهم صفات استخدم هذه الطريقه

**حجم المجتمع يجب ان يكون معلوم مسبقا نرمز لحجم الجتمع بحرف N** 

**يجب أن يكون افراد المجتمع متجانسين** 

أضيع أرقام عشوئيه و أختار أول ثالث منزل منهم 234 56 143 62 157 10

**مثال : معدل أطول طالب كلية الدراسات التطبيقه وخدمة المجتمع أريد اسحب عينه حجمها 1000= N**

**50=N طالب**

**-999=1-1000** 

**نرقم افراد المجتمع بهذه الطريقه** 

**=000,001,002,003,004,005,….,999**

**نستخدم جدوال األقارم العشوئيه** 

 **50= n ثم نسحب الوسط الحسابي األطوال الطالب** 

**:2 العينه الطبقية** 

**القانون** 

**i =تمثل عدد الطبقات** 

**من خصائص هذه الطريقه** 

**:1 ان يكون المجتمع غير متجانس :2 عدد أفراد المجتمع غير معلوم مثال:معدل دخل الفرد في الملكه في شهر ما** 

**N=1000** 

**n=50** 

**N1+N2+N3+N4=N=1000**

**الحلل:**

**N1+n2+n3+n4=50** 

**5+20+10+15=50** 

**مالحظه : في الطريقه العينه الطبيقه : نستخدم طريقتين لسحب أفراد العينه , األولى باستخدام العينه الطبيقة, أما الثانيه فهي العينه العشوائية** 

**:3 العينة العنقوديه** 

**المتجمع متجانس وعدد افراده غير معلوم أاختيار بعشوائية اذا كان أفراد المنطقة تقسيمها كبير تستمر هذه العمليه حتي تسطيع اخذ جزء من المتمجع كعينه كما هو موضح بالشكل المجاور**

**:4العينه المنتظمه** 

**وهي ان يأخذ اللعينه افراد بطريقه منتظمه كأن يقول اريد اضيف اللعينة كل فرد كل سابع يخرج من هذا الباب. ويستمر بهذه الطريقه حتي يحصل على العينه المطلوبه :5العينه المعاير** 

**تستخدم في الدرسات الطبية.**

**مثال : عدد االفراد** 

**50/40/30….21/20….11/10…1**

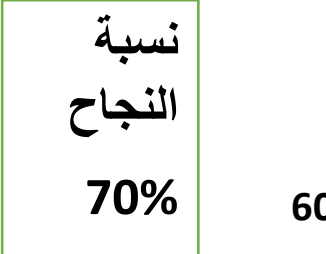

**60 %** 

### **ملخص المحاضره الثالثه**

**عرض البيانات** 

**:***1* **طريقة الجدوال** 

**هي عباره عن مضع البيانات في جدوال . حيث يوضع عنوان الجدوال بما يحتوي هذا الجدول عن معلومات** 

**مثال: كان عدد الطلبه في احدى المدراس األساسيه في 1996 كما في جدول 1**

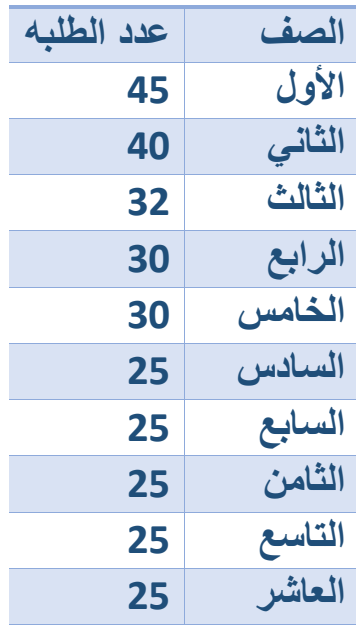

# **:2 طريقة المستطيالت او عمده**

**توضع المسيمات على المحور افقي ورسم مستطيل على كل مسمي يكون طول ارتفاعه مثال للقيمة المقابله لذلك المسمى وذلك باستعمال مقياس رسم مناسب. مثال :يمثل الجدول 2 في احدى الكليات في جامعة الدمام خالل السنوات 97/1998----94/1995**

### **الجدول 2**

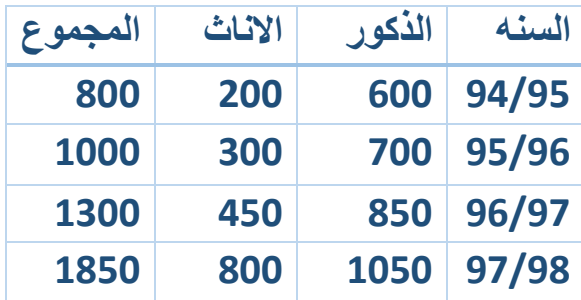

# **أعرض هذه البيانات بطريقه المستطيالت**

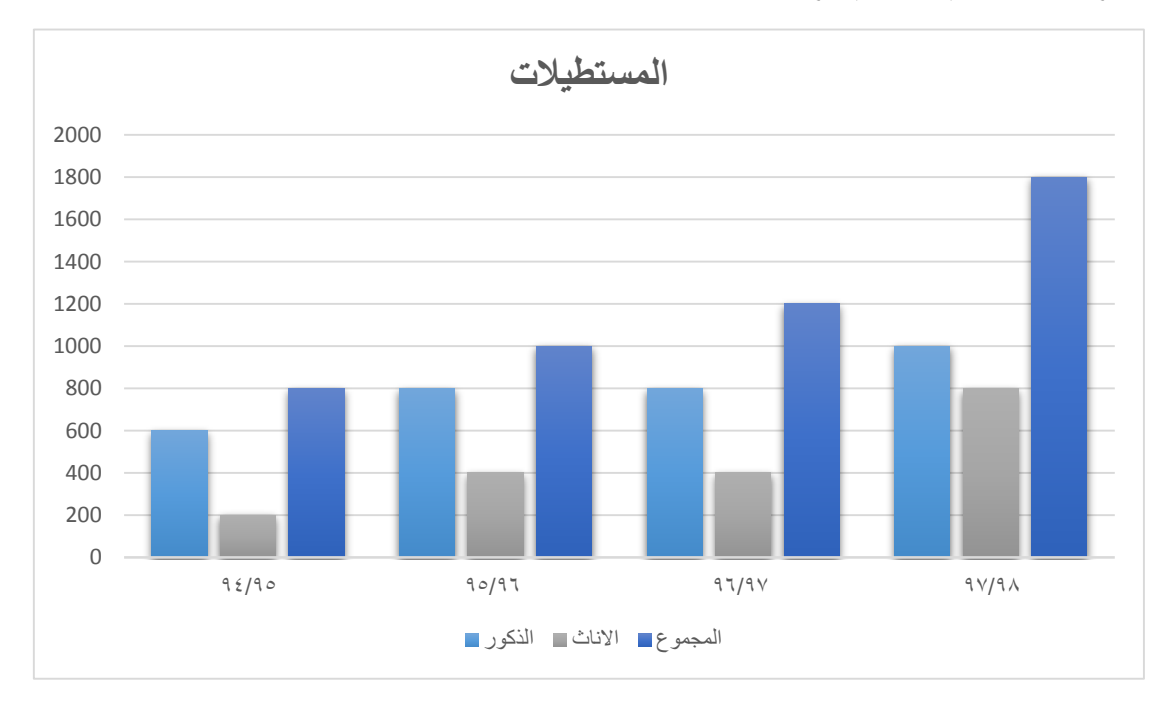

# **طريقة الخط المنكسر**

**تستعميل هذه الطريقه لعرض البيانات الناتجه من تغير ظاهرة او عدة ظواهر مع المسميات او مع الزمن او تغير اعداد الطلبة في الجامعة مع السنوات او تغير درجة حرارة مريض مع الزمن** 

**مثال: اعرض البيانات في الجدول السابق بطريقه الخط النكسر** 

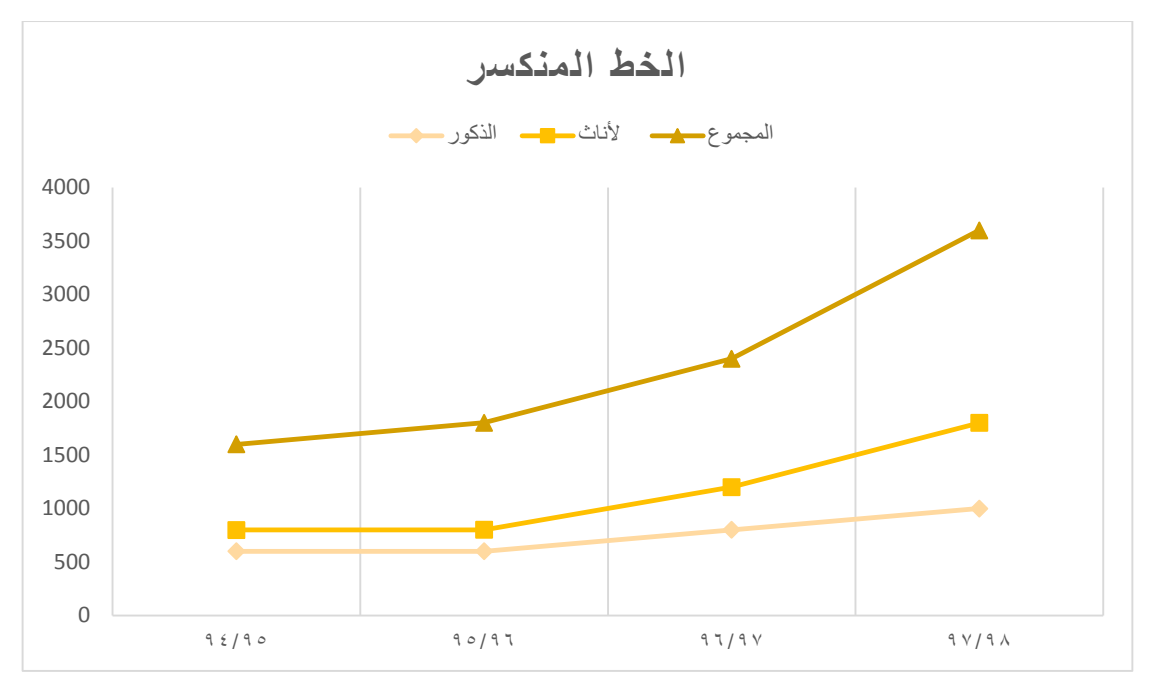

#### **طريقه الخط المنحي**

**هي نفسها طريقة الخط النكسر و الفرق الوحيد هو بطريقة التوصيل بين النقاط المتتاليه حيث تكون هنا شكل المنحي** 

### **طريقة الدائره**

**تقوم بتقسيم لكل الى اجزائه, فميثل الممجوع الكلي بدائره كامله ويمثل كل جزء بقطاع دائره** 

**مثال: يمثل الجدول 3 عدد اعضاء هيئة التدريس في احدى الجامعات خالل السنوات** 

#### **98/99\_ 95/96**

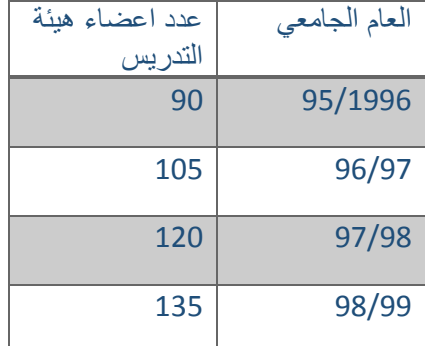

**أعرض هذه البيانات بطريقة الدائره** 

**المجموع الكلي :**

#### **90+105+135=450**

**حتى تحسب الزوايه إلي قطاع نطيق القانون التاليه** 

عدد عضاءهيئة التدريس زواية قطاع العام الجامعي=مجموع زوايا الدائره= 360° × المجموع الكلي

- زواية قطاع العام الجامعي 95/96=272°=72°= 360° 450
- $^{105}_{\Lambda \text{F}}$ ×360°=84°=96/97 فرواية قطاع العام الجامعي  $^{105}$ 450
- زواية قطاع العام الجامعي97/98=°360°×360° 450
- زواية قطاع العام الجامعي 98/99=°360 ×360 زواية قطاع العام الجامعي 450

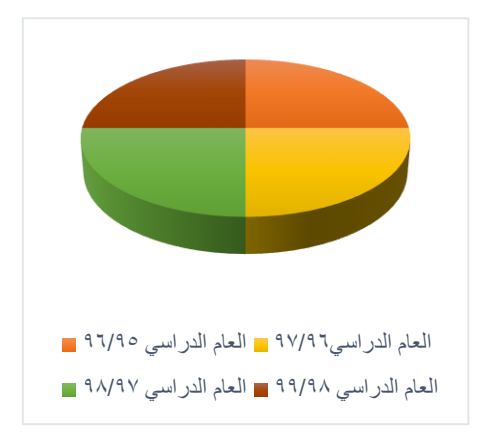

إن وجد خطاء ف المانع من ان تواجهوننا ف اإلنسان ليس معصوم عن الخطاء وبالتوفيق اللجميع